# **Vláknové programování část V**

### **Lukáš Hejmánek, Petr Holub {xhejtman,hopet}@ics.muni.cz**

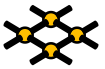

Laboratoř pokročilých síťových technologií

PV192 2010–03–23

 $1D \rightarrow 9Q(2)$   $1/28$ 

## Přehled přednášky

#### [Pokročilé vlasnosti Javy](#page-2-0)

[Atomické typy](#page-2-0) [Concurrent Collections](#page-12-0) [Explicitní zamykání](#page-15-0) [Executors, Thread Pools a Futures](#page-20-0)

# Atomické typy

- čekání na **synchronized** monitor vede na přeplánování vlákna
- atomické proměnné to zvládnou bez přepínání kontextu
	- ◾ vyšší výkon pro nízkou až střední míru soutěžení o zámek (lock contention)
	- tzv. wait-free synchronizace

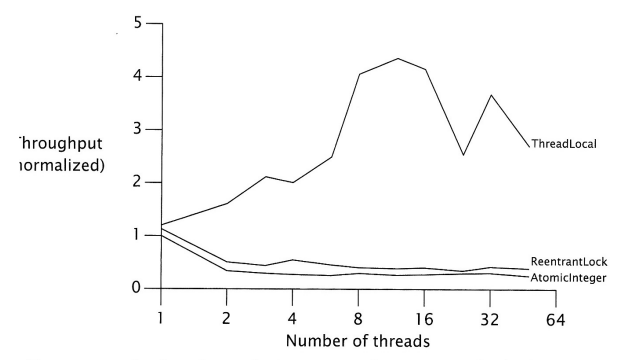

<span id="page-2-0"></span>FIGURE 15.1. Lock and AtomicInteger performance under high contention.

# Atomické typy

- čekání na **synchronized** monitor vede na přeplánování vlákna
- atomické proměnné to zvládnou bez přepínání kontextu
	- ◾ vyšší výkon pro nízkou až střední míru soutěžení o zámek (lock contention)
	- tzv. wait-free synchronizace

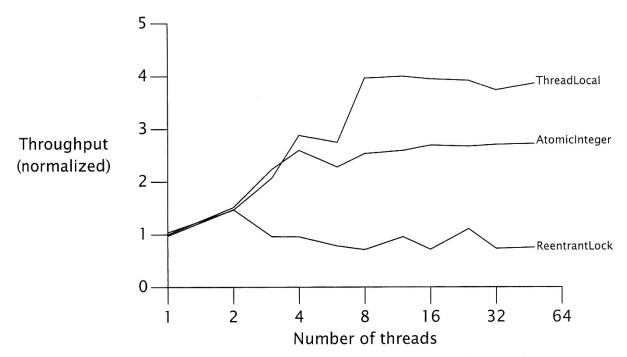

FIGURE 15.2. Lock and AtomicInteger performance under moderate contention.

# Atomické typy

#### ● podpora v HW

- compare-and-swap (CAS)
	- $\leftarrow$  CAS(x, y)
	- ◆ funkce: porovnej obsah paměti s x a pokud je identický, nahraď jej za y
	- ◆ návratová hodnota: úspěch změny (buď jako **boolean** nebo jako hodnota, kterou má paměť před provedením instrukce)
	- ◆ podpora: IA-32, Sparc
- double compare-and-swap (DCAS/CAS2)
	- ◆ funkce: výměna hodnot na dvou místech v paměti na základě původních hodnot
	- ◆ jednoduchá implementace atomické Deque
	- ◆ lze emulovat pomocí CAS → (pomalá) podpora u Motorol 68k
- double-wide compare-and-swap
	- ◆ funkce: výměna hodnot na dvou přilehlých místech v paměti
	- ◆ podpora: **CMPXCHG8B** a **CMPXCHG16B** na novějších x86
- Single compare, double swap
	- ◆ funkce: výměna hodnot na dvou místech v paměti v závislosti na jedné původní hodnotě
	- ◆ podpora: **cmp8xchg16** u Ithania

# Atomické typy

#### $\bullet$  podpora v HW

- *load-link/store-conditional* (LL/SC)
	- ◆ funkce: (1) LL načte hodnotu paměti, (2) SC ji změní pouze pokud se původní hodnota od operace LL nezměnila, jinak selže
	- ◆ silnější než CAS řeší i problém ABA
	- ◆ podpora: **ldl\_l/stl\_c** a **ldq\_l/stq\_c** (Alpha), **lwarx/stwcx** (PowerPC), **ll/sc** (MIPS), **ldrex/strex** (ARM version 6 avyšší)
- $$ 
	- ◆ funkce: atomická inkrementace obsahu paměti
	- ◆ návratová hodnota: původní hodnota paměti
	- ◆ podpora: x86 od 8086 (ADD s prvním operandem specifikujícím místo v paměti, nicméně nevrací původní hodnotu – s LOCK prefixem atomické i u více procesorů), XADD od 486 vrací původní hodnotu

# Atomické typy

- **AtomicX** z **java.util.concurrent**
	- ◾ **AtomicBoolean**, **AtomicInteger**, **AtomicLong**, **AtomicReference**
- Zajištěné atomické aktualizace
- Podpora od Java 5.0
- HW optimalizace
	- CAS instrukce (IA-32, Sparc)
	- podpora v JVM od 5.0

# Využítí atomických typů

### • Návrh algoritmu

- ◾ buď vyžaduje pouze jednu atomickou změnu
- nebo z první změny musí být odvoditelné ostatní a musí je být schopen dokončit "kdokoli"
- Kolekce
	- ConcurrentLinkedOueue
	- WaitFreeReadOueue **[http://www.rtsj.org/specjavadoc/javax/realtime/](http://www.rtsj.org/specjavadoc/javax/realtime/WaitFreeReadQueue.html) [WaitFreeReadQueue.html](http://www.rtsj.org/specjavadoc/javax/realtime/WaitFreeReadQueue.html)**
	- ◾ WaitFreeWriteQueue **[http://www.rtsj.org/specjavadoc/javax/realtime/](http://www.rtsj.org/specjavadoc/javax/realtime/WaitFreeWriteQueue.html) [WaitFreeWriteQueue.html](http://www.rtsj.org/specjavadoc/javax/realtime/WaitFreeWriteQueue.html)**

### Neblokující seznam: Michael-Scott, 1996

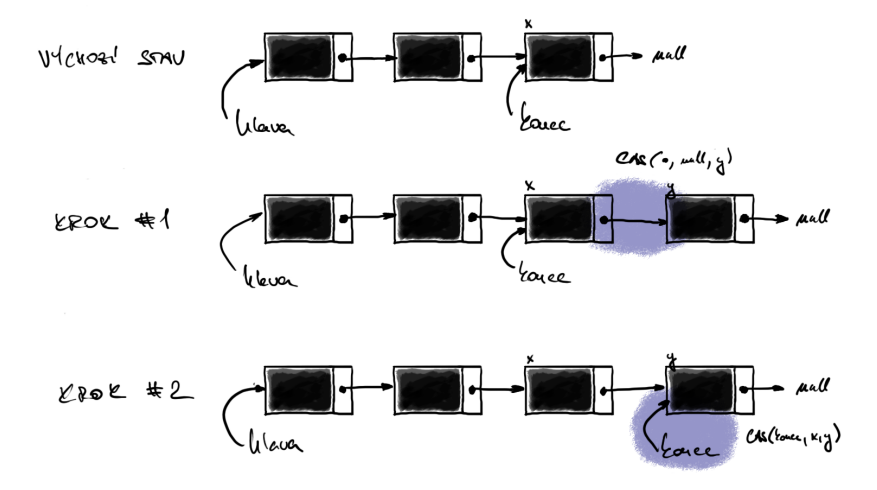

## Neblokující seznam: Michael-Scott, 1996

```
1 import java.util.concurrent.atomic.AtomicReference;
  // dle http://www.javaconcurrencyinpractice.com/listings/LinkedQueue.java
3
  public class AtomickySeznam<E> {
5 private static class Node<E> {
         final E polozka;
7 final AtomicReference<AtomickySeznam.Node<E>> next;
9 public Node(E polozka, AtomickySeznam.Node<E> next) {
             this.polozka = polozka;
11 this.next = new
                    AtomicReference<AtomickySeznam.Node<E>>(next);
13 }
      }
15
      private final AtomickySeznam.Node<E> dummy =
17 new AtomickySeznam.Node<E>(null, null);
      private final AtomicReference<AtomickySeznam.Node<E>> hlava
19 = new AtomicReference<AtomickySeznam.Node<E>>(dummy);
      private final AtomicReference<Node<E>> konec
21 = new AtomicReference<AtomickySeznam.Node<E>>(dummy);
```
### Neblokující seznam: Michael-Scott, 1996

```
22
     public boolean put(E polozka) {
24 AtomickySeznam.Node<E> newNode =
               new AtomickySeznam.Node<E>(polozka, null);
26 while (true) {
           AtomickySeznam.Node<E> curkonec = konec.get();
28 AtomickySeznam.Node<E> konecNext = curkonec.next.get();
           if (curkonec == konec.get()) {
30 if (konecNext != null) {
                  // dokoncime rozpracovany stav - posuneme konec
32 konec.compareAndSet(curkonec, konecNext);
               } else {
34 // pokusime se vlozit
                  if (curkonec.next.compareAndSet(null, newNode)) {
36 // pri uspechu se pokusime posunout konec
                     konec.compareAndSet(curkonec, newNode);
38 return true;
                  }
40 }
            }
42 }
     }
44
  }
```
[Pokročilé vlasnosti Javy](#page-2-0)<br>000000●00000000000000000

## Problém ABA

- Problém, jak detekovat změnu  $A \rightarrow B \rightarrow A$ 
	- podpora HW: LL/SC
	- "verzování": počítadlo změn
- AtomicStampedReference
	- ◾ odkaz + **int** počítadlo změn
- AtomicMarkedReference
	- ◾ odkaz + **boolean** indikátor
	- některé algoritmy používají indikátor k označení uzlu v seznamu jako smazaného

# Concurrent Collections

- optimalizace kolekcí na výkon při paralelních přístupech
- CopyOnWriteArrayList, CopyOnWriteArraySet
	- ◾ optimalizované pro režim čti-často-měň-zřídka
	- CopyOnWriteArraySet obdoba HashSet
	- CopyOnWriteArrayList obdoba ArrayList, na rozdíl od Vector poskytuje složené operace
	- iterace poskytuje pohled na objekt v době konstrukce iterátoru

```
1 import java.util.concurrent.*;
3 public class CoW {
     CopyOnWriteArraySet cowAS = new CopyOnWriteArraySet();
5 CopyOnWriteArrayList cowAL = new CopyOnWriteArrayList();
     public void narabaj() {
7 cowAS.addAll(kolekce);
         cowAS.contains(o);
9 cowAS.clear();
11 cowAL.addAllAbsent(kolekce);
         cowAL.addIfAbsent(o);
13 cowAL.retainAll(kolekce);
      }
15 }
```
# Concurrent Collections

#### • ConcurrentHashMap

- ◾ kolekce optimalizovaná na vyhledávání prvků
- mnohem lepší výkon v porovnání se synchronizedMap a Hashtable

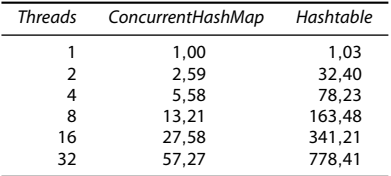

**<http://www.ibm.com/developerworks/java/library/j-jtp07233.html>**

- ◾ úspěšná operace **get()** obvykle proběhne bez zamykání
- na iteraci se nezamyká celá kolekce
- ◾ mírně relaxovaná sémantika
	- ◆ při získávání prvků je možné najít i prvek, jehož vkládání ještě není dokončeno (nikdy však nesmysl)
	- ◆ iterátor může ale nemusí reflektovat změny od té doby, co byl vytvořen
	- synchronizedMap a Hashtable lze nahradit tam, kde se nespoléhá na zamykání celé tabulky

## Concurrent Collections

#### ● ConcurrentHashMap

```
1 import java.util.concurrent.ConcurrentHashMap;
3 public class CHT {
     ConcurrentHashMap cht = new ConcurrentHashMap(10);
5
     public void narabaj() {
7 cht.put(klic, objekt);
         cht.putAll(mapa);
9 cht.putIfAbsent(klic, objekt);
         cht.containsKey(klic);
11 cht.containsValue(objekt); // take contains()
         cht.entrySet();
13 cht.keySet();
         cht.values();
15 cht.clear();
      }
17 }
```
# Explicitní zamykání

- potřeba jemnějšího zamykání
	- ◾ zvýšení výkonu např. paralelizace read-only přístupů
- potřeba rozšířené funkcionality
- $\bullet$  ReentrantLock
	- ◾ ekvivalent **synchronized**, pouze explicitní
	- rozšířené schopnosti (např. gettery)
	- nezapomenou správně odemknout

```
1 import java.util.concurrent.locks.ReentrantLock;
3 public class RELock {
     public static void main(String[] args) {
5 ReentrantLock relock = new ReentrantLock();
         relock.lock();
7 try {
             Thread.sleep(1000);
9 // kod
         } catch (InterruptedException e) {
11 } finally {
             relock.unlock();
13 }
      }
15 }
```
# Explicitní zamykání

- **ReentrantReadWriteLock** 
	- ◾ paralelizace na čtení, exkluzivní přístup na zápis
	- reentrantní zámek jak pro čtení, tak pro zápis
	- politiky: writer preference | fair specifikací v konstruktoru
	- downgrade zámku: získání read zámku před uvolněním write zámku
	- neumožňuje upgrade zámku
	- instrumentace pro monitoring (informace o držení zámků) nikoli pro synchronizaci!
- možno si naimplementovat vlastní zámky, např. RW zámek s podporou upgrade
	- ◾ **[http://www.jtoolkit.org/articles/](http://www.jtoolkit.org/articles/ReentrantReadWriteLock-upgrading.html) [ReentrantReadWriteLock-upgrading.html](http://www.jtoolkit.org/articles/ReentrantReadWriteLock-upgrading.html)**
	- upgrade je nevýhodný z pohledu výkonu

[Pokročilé vlasnosti Javy](#page-2-0)<br>○○○○○○○○○○○○○●○○○○○○○○○○

### Explicitní zamykání

```
1 import java.util.concurrent.locks.ReentrantReadWriteLock;
3 public class RWLock {
     boolean cacheValid = false;
5 public void pouzijCache() {
         // rwlock s fair politikou
7 ReentrantReadWriteLock rwlock = new ReentrantReadWriteLock(true);
         rwlock.readLock().lock();
9 if (!cacheValid) {
            rwlock.readLock().unlock();
11 rwlock.writeLock().lock();
            if (!cacheValid) { // znovu zkontroluj,
13 // neumime upgrade bez preruseni
                // uloz data do cache
15 cacheValid = true;
            }
17 // rucni downgrade zamku
            rwlock.readLock().lock(); // jeste drzim na zapis
19 rwlock.writeLock().unlock();
         }
21 // pouzij data
         rwlock.readLock().unlock();
23 }
  }
```
# Explicitní zamykání

#### • Conditions

■ čekání na splnění podmínky

```
interface Condition {
    void await() throws IE;
    boolean await(long time, TimeUnit unit) throws IE;
     long awaitNanos(long nanosTimeout) throws IE;
    void awaitUninterruptibly()
    boolean awaitUntil(Date deadline) throws IE;
    void signal();
    void signalAll();
}
```
- ◾ výhody oproti **wait()**/**notify()**
	- ◆ více podmínek per zámek
	- ◆ absolutní a relativní timeouty
	- ◆ po návratu se dozvíme, proč jsme se vrátili
	- ◆ možnost nepřerušitelného čekání

## Explicitní zamykání

```
1 import java.util.concurrent.locks.*;
 3 public class OmezenyBuffer {
      Lock lock = new ReentrantLock();
 5 Condition notFull = lock.newCondition();
      Condition notEmpty = lock.newCondition();
 7 Object[] items = new Object[100];
      int putptr, takeptr, count;
9 public void put(Object x) throws InterruptedException {
          lock.lock();
11 try {
             while (count == items.length) notFull.await();
13 items[putptr] = x;
             if (++putptr == items.length) putptr = 0;
15 ++count;
             notEmpty.signal();
17 } finally {
             lock.unlock();
19 }
       }
21 public Object take() throws InterruptedException {
          lock.lock();
23 try {
             while (count == 0) notEmpty.await();
25 Object x = items[takeptr];
             if (++takeptr == items.length) takeptr = 0;
27 --count;
             notFull.signal();
29 return x;
          } finally {
31 lock.unlock();
          }
33 }
   }
```
**<http://www.cs.umd.edu/class/spring2005/cmsc433/lectures/util-concurrent-new.pdf>**

20/28

# Executors, Thread Pools

- Koncept vykonavatelů kódu: Executors
	- vykonávají se objekty implementující Runnable
	- různé typy Executors
- ExecutorService přidává
	- schopnost zastavit vykonávání
	- schopnost vykonávat Callable<V>, nikoli pouze Runnable()
	- vracet objekty representované jako Future
- <span id="page-20-0"></span>● ThreadPoolExecutor
	- ◾ všeobecně použitelný executor, jednoduché API
	- ◾ minimální i maximální počet vláken
	- recyklace vláken
	- likvidace nepoužívaných vláken
	- použití si ukážeme u FutureTask

# Runnable vs. Callable

#### ● Interface Runnable

- implementuje "střeva" vlákna
- **·** lze použít s konstruktorem třídy Thread
	- ◆ konceptuálně čistější přístup: nerozšiřujeme třídu, kterou vlastně rozšiřovat nechceme
- ◾ použití i v hlavním vlákně

```
public class PrikladRunnable {
2 static class RunnableVlakno implements Runnable {
          public void run() {
              4 System.out.println("Tu je vlakno.");
          }
6 }
8 public static void main(String[] args) {
          System.out.print("Startuji vlakno: ");
10 new Thread(new RunnableVlakno()).start();
          System.out.println("hotovo.");
12 System.out.println("Spoustim primo v hlavnim vlakne: ");
          new RunnableVlakno().run();
14 }
  }
```
## Runnable vs. Callable

- $\bullet$  Interface Callable $\lt V$ 
	- na rozdíl od Runnable může vracet výsledek (typu V) a vyhodit výjimku

```
1 import java.util.concurrent.Callable;
3 public class PrikladCallable {
      static class CallableVlakno implements Callable<String> {
5 public String call() throws Exception {
             return "Retezec z Callable";
7 }
      }
9
     public static void main(String[] args) {
11 try {
             String s = new CallableVlakno().call();
13 System.out.println(s);
          } catch (Exception e) {
15 System.out.println("Chytil jsem vyjimku");
          }
17 }
  }
```
## **Executors**

- Typy Executorů
	- SingleThreadExecutor
		- ◆ sekvenční vykonávání úloh
		- ◆ pokud vlákno selže, pokračuje se vykonáváním následujícího
	- ScheduledThreadPool
		- ◆ zpožděné či opakované vykonávání vláken
	- FixedThreadPool
		- ◆ použivá pevný počet vláken
	- CachedThreadPool
		- ◆ vytváří nová vlákna dle potřeby
		- ◆ opakovaně používá existující uvolněná vlákna
	- ScheduledExecutorService
		- ◆ implmentace spouštění s definovaným zpožděním a opakovaného spouštění
		- ◆ **[http://java.sun.com/j2se/1.5.0/docs/api/java/util/](http://java.sun.com/j2se/1.5.0/docs/api/java/util/concurrent/ScheduledExecutorService.html) [concurrent/ScheduledExecutorService.html](http://java.sun.com/j2se/1.5.0/docs/api/java/util/concurrent/ScheduledExecutorService.html)**
	- Executors factory
		- ◆ implementace vlastních typů Executorů
		- ◆ **[http://java.sun.com/j2se/1.5.0/docs/api/java/util/](http://java.sun.com/j2se/1.5.0/docs/api/java/util/concurrent/Executors.html) [concurrent/Executors.html](http://java.sun.com/j2se/1.5.0/docs/api/java/util/concurrent/Executors.html)**

### **Executors**

```
import java.util.concurrent.*;
 2 import java.util.Random;
 4 public class TPE {
     public static void main(String[] args) {
6 final Random random = new Random();
         // forkbomba: ;-)
8 // ExecutorService executor = Executors.newCachedThreadPool();
         ExecutorService executor = Executors.newFixedThreadPool(
10 Runtime.getRuntime().availableProcessors()-1);
         for (int i = 0; i < 100; i++) {
12 executor.execute(new Runnable() {
                public void run() {
14 int max = random.nextInt();
                    for(int j = 0; j < max; j++) { j += 2; j--; }
16 System.out.println("Dobehlo vlakno s max = " + max);
                }
18 });
         }
20 try {
            Thread.sleep(10000);
22 executor.shutdown();
            executor.awaitTermination(1000, TimeUnit.SECONDS);
24 } catch (InterruptedException e) {
         }
26 }
  }
```
## Futures

- Princip:
	- $\blacksquare$  někdy v budoucnu bude volající potřebovat výsledek výpočtu X
	- **v** době, kdy si volající řekne o výsledek výpočtu  $X$ : (a) výsledek je okamžitě vrácen, pokud je již k dispozici, nebo (b) volající se zablokuje, výsledek se dopočítá a vrátí, volající se odblokuje
- H. Baker, C. Hewitt, "The Incremental Garbage Collection of Processes". Proceedings of the Symposium on Artificial Intelligence Programming Languages, SIGPLAN Notices 12, August 1977. podobný koncept

D. Friedman. "CONS should not evaluate its arguments". S. Michaelson and R. Milner, editors, Automata, Languages and Programming, pages 257-284. Edinburgh University Press, Edinburgh. Also available as Indiana University Department of Computer Science Technical Report TR44. 1976

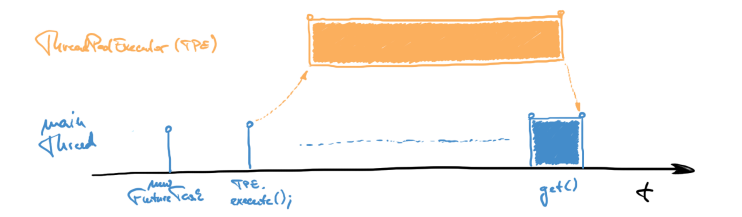

### Futures a ThreadPoolExecutor

```
1 import java.util.concurrent.*;
3 public class Futures {
     public static class StringCallable implements Callable {
5 public String call() throws Exception {
             System.out.println("FT: Pocitam.");
7 Thread.sleep(5000);
             System.out.println("FT: Vypocet hotov.");
9 return "12345";
         }
11 }
     public static void main(String[] args) {
13 ThreadPoolExecutor tpe = new ThreadPoolExecutor(2, 8, 60L,
                 TimeUnit.SECONDS, new LinkedBlockingQueue<Runnable>());
15 FutureTask ft = new FutureTask(new StringCallable());
         System.out.println("main: Poustim vypocet.");
17 tpe.execute(ft);
         // alternativa: Future ft = tpe.submit(new StringCallable());
19 try {
             System.out.println("main: Chci vysledek.");
21 String s = (String) ft.get();
             System.out.println("main: Mam vysledek: " + s);
23 tpe.shutdown();
             tpe.awaitTermination(1, TimeUnit.MINUTES);
25 } catch (InterruptedException e) {}
         catch (ExecutionException e) {}
27 }
  }
```
# Programování v reálném čase

### ● **<http://www.rtsj.org/>**

- P. Dibble: Real-Time Java Platform Programming **<http://www.sun.com/books/catalog/dibble.xml>**
	- **Interoperability with non-RT code, tradeoffs in real-time development,** and RT issues for the JVM software
	- Garbage collection, non-heap access, physical and "immortal" memory, and constant-time allocation of non-heap memory
	- Priority scheduling, deadline scheduling, and rate monotonic analysis
	- Closures, asynchronous transfer of control, asynchronous events, and timers